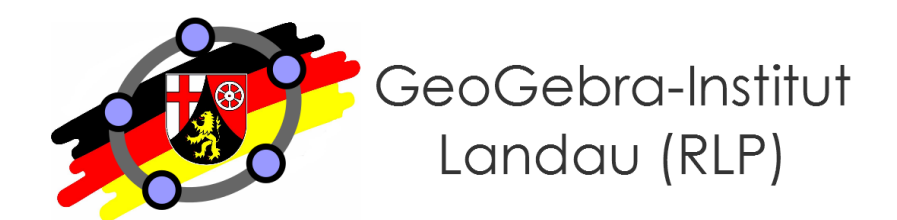

## **Vorläufiger Zeitplan der Fortbildung**

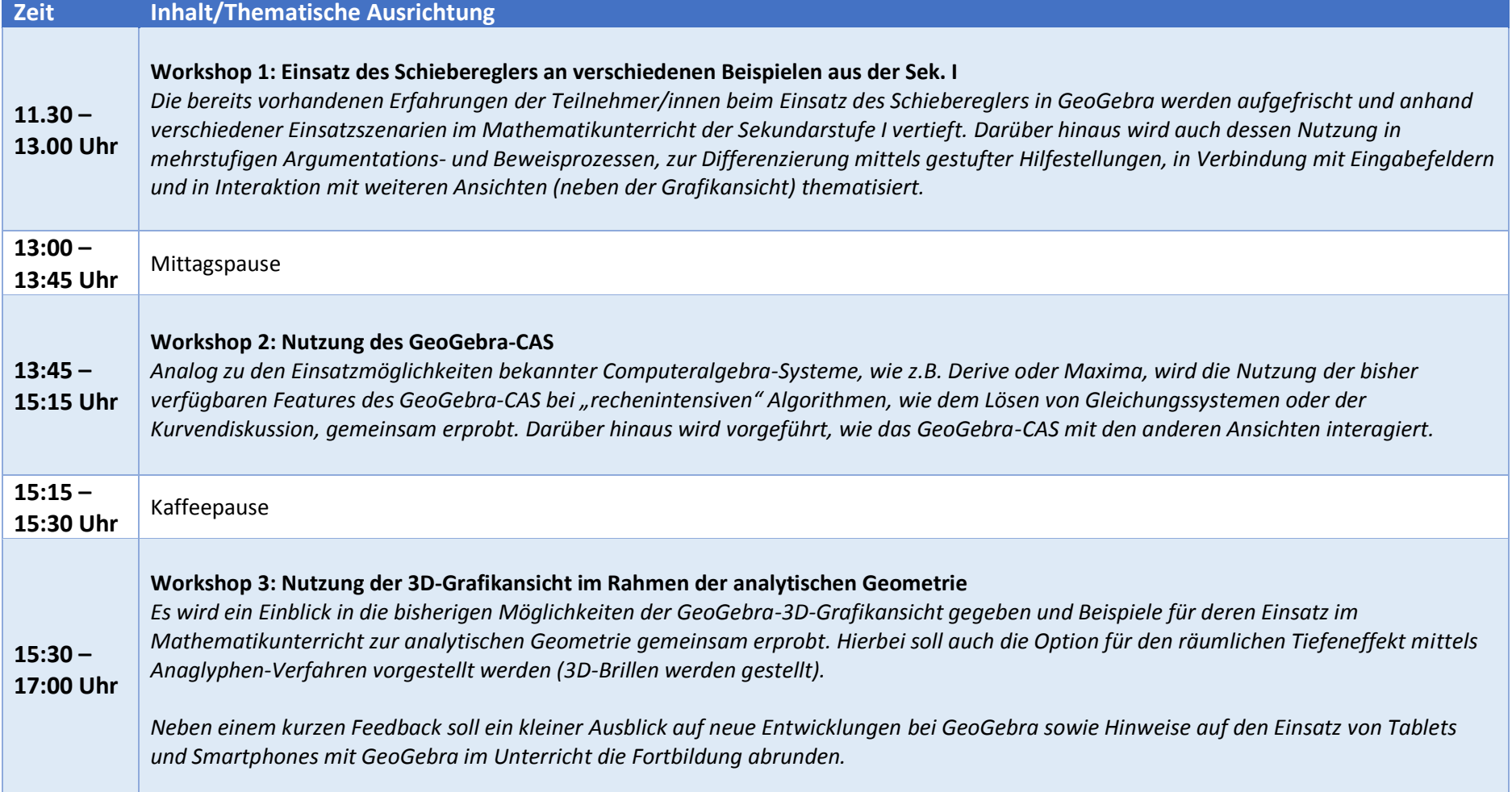